# UNIVERSITÄT<br>MANNHEIM

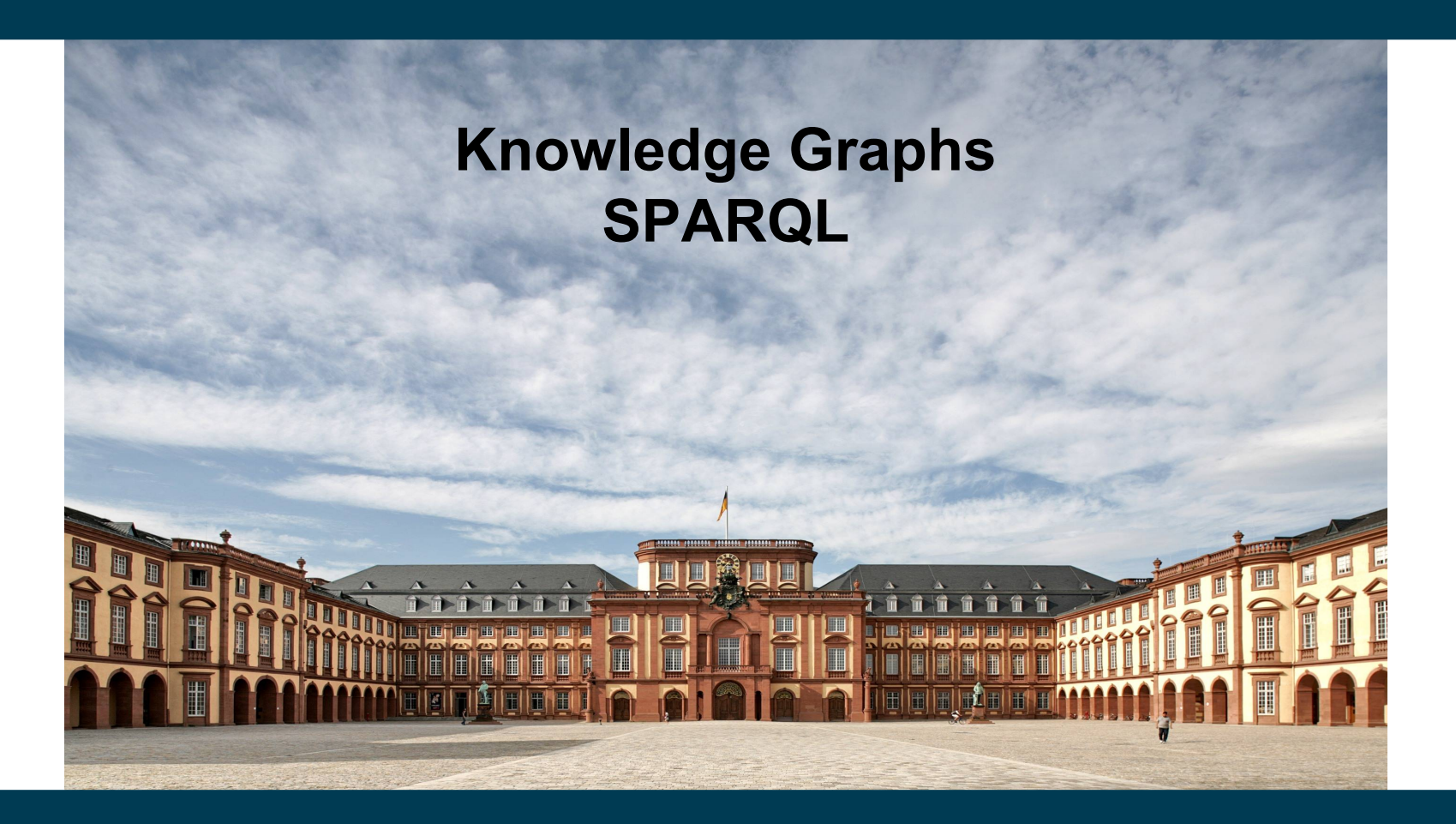

**Heiko Paulheim**

#### **Previously on "Knowledge Graphs"**

- We have got to know
	- The RDF and RDFS languages
	- The Linked Open Data paradigm
- We have accessed KGs and Linked Open Data
	- with browsers and via programming frameworks
	- jumping from node to node in the graph
- ...let us have a closer look!

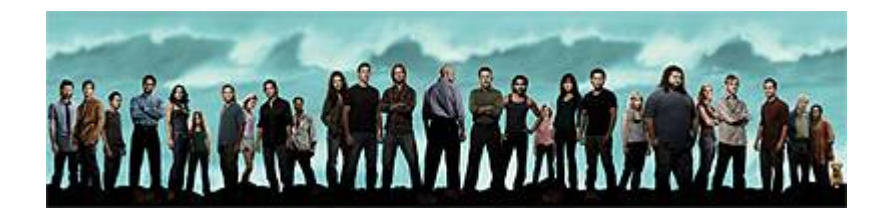

#### **An Example RDF Graph**

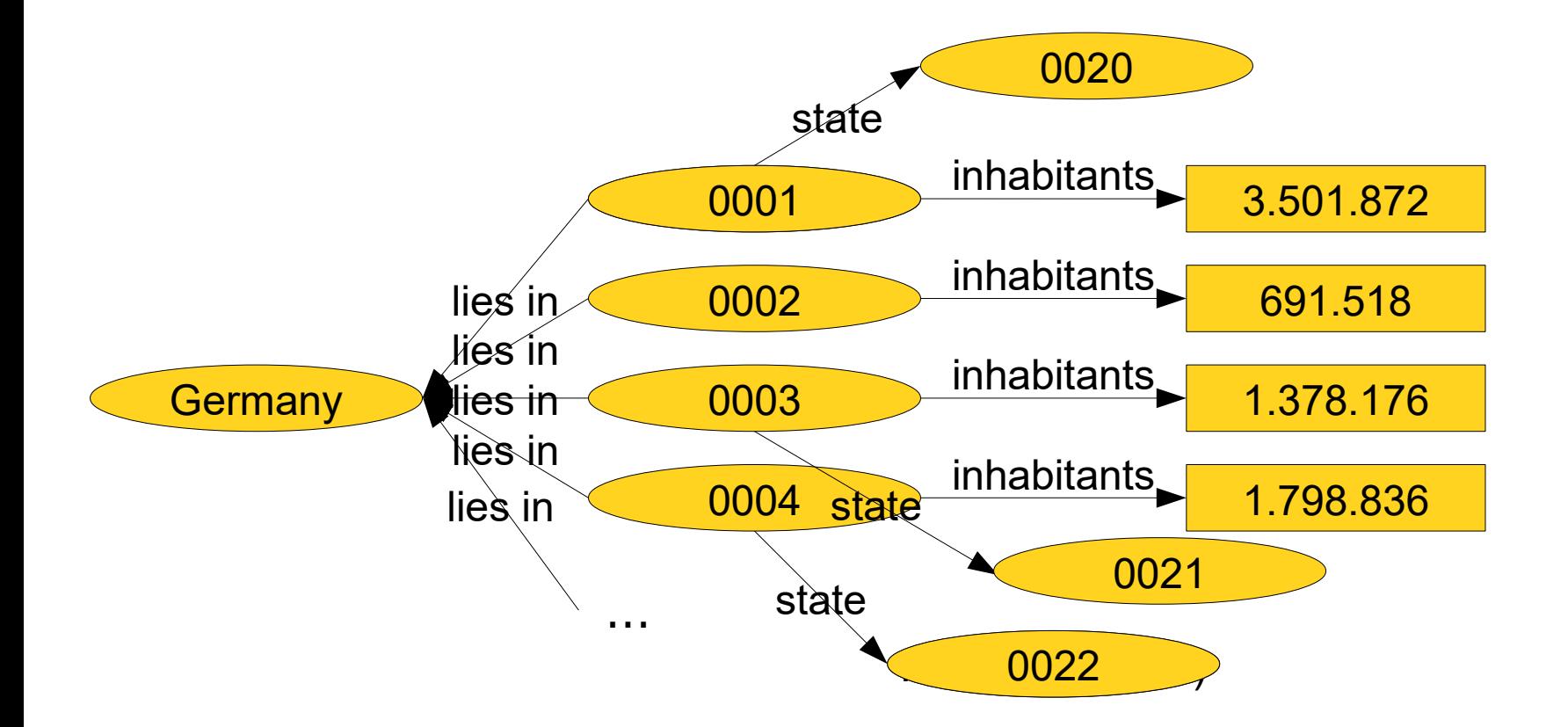

Question: in which states are the five biggest cities of Germany located?

### **Information Retrieval on Linked Open Data**

• Question: in which states are the five biggest cities of Germany located? 0020

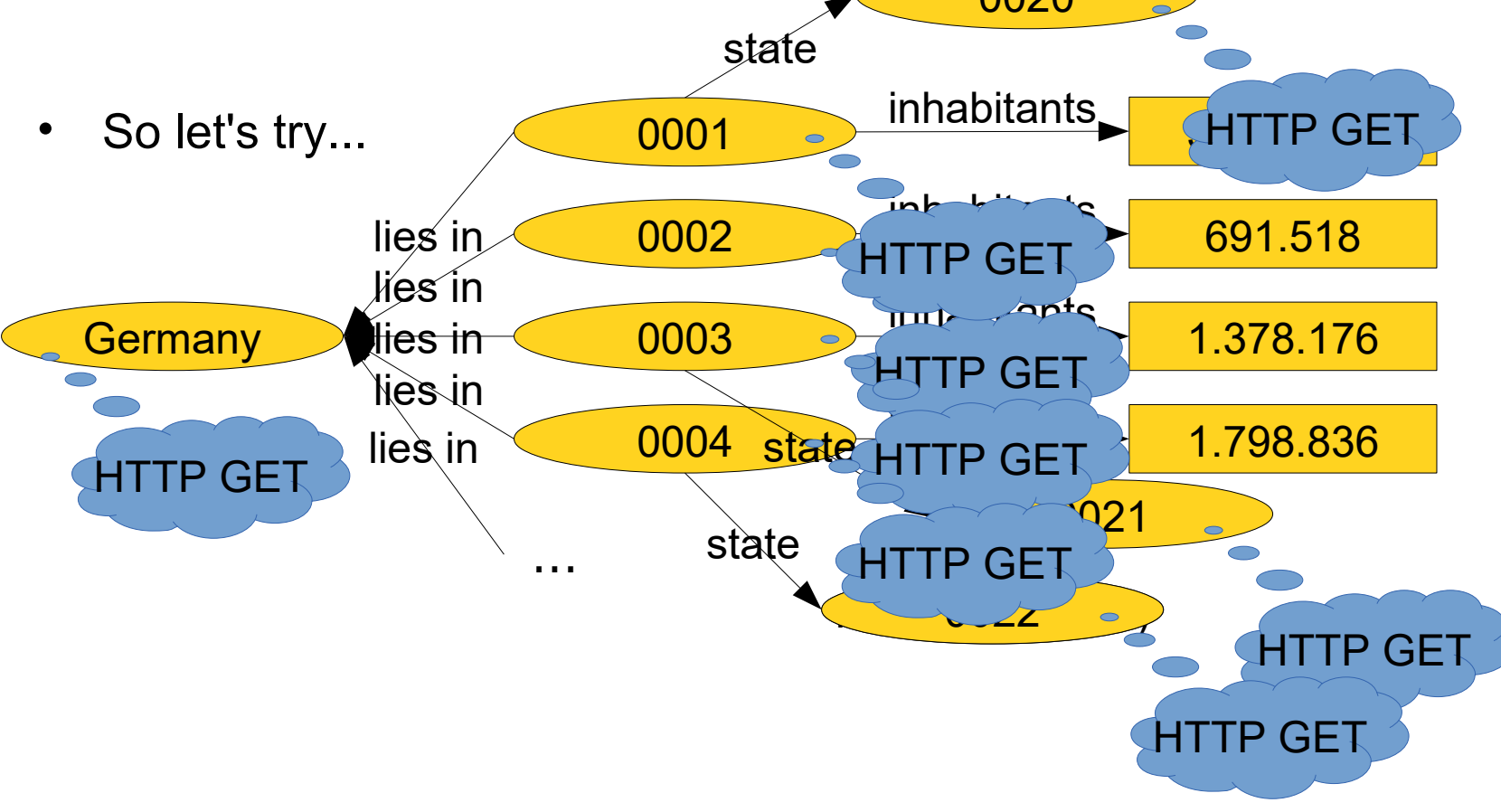

### **Information Retrieval on Linked Open Data**

- Observations
	- Navigation across derefencable URIs ultimately leads to a goal
	- But it is tedious
	- A lot of useless data is potentially retrieved
- Different information needs
	- Good for retrieving simple facts
	- Less efficient for more complex questions

#### **Semantic Web Technology Stack**

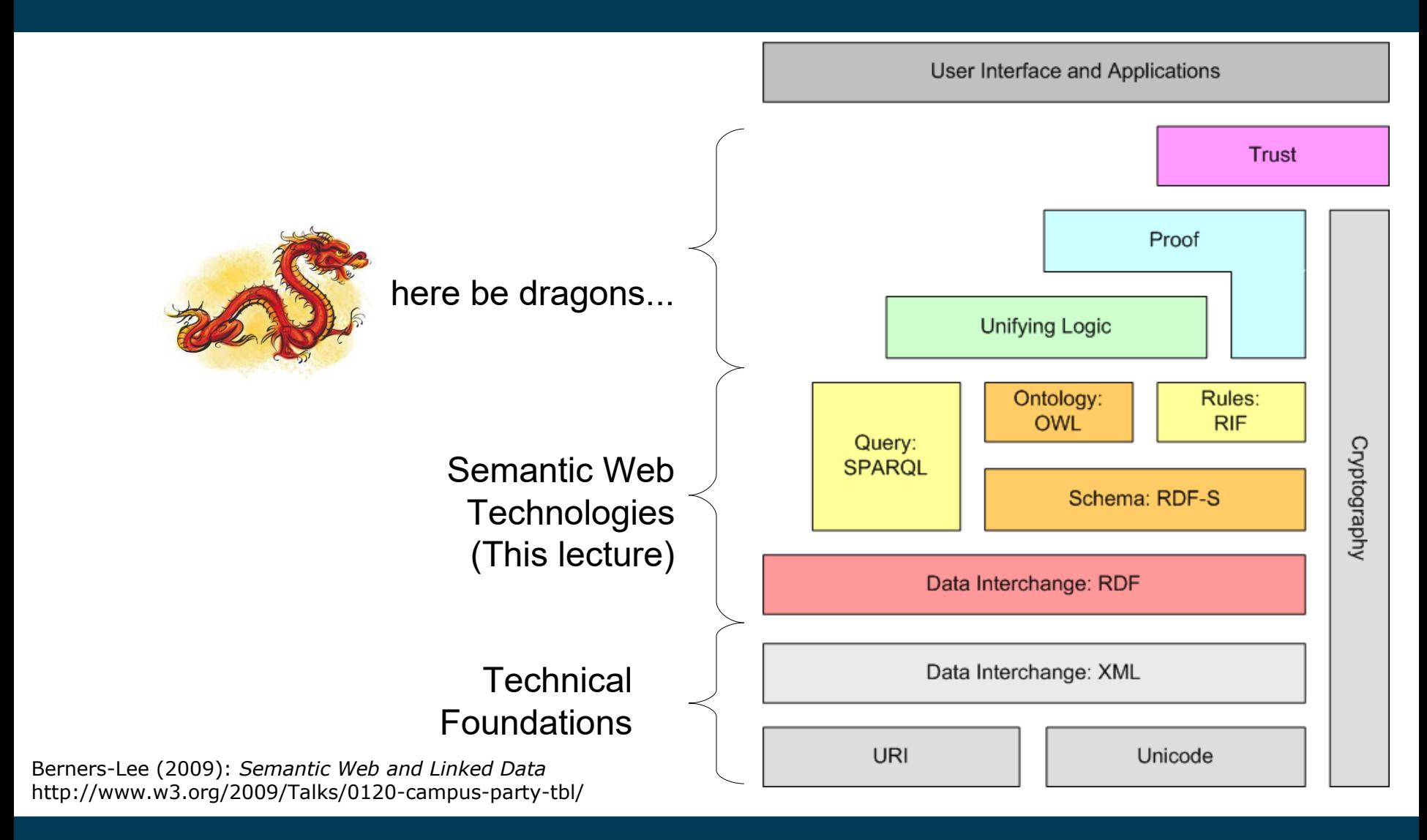

#### **What Would We Like to Have?**

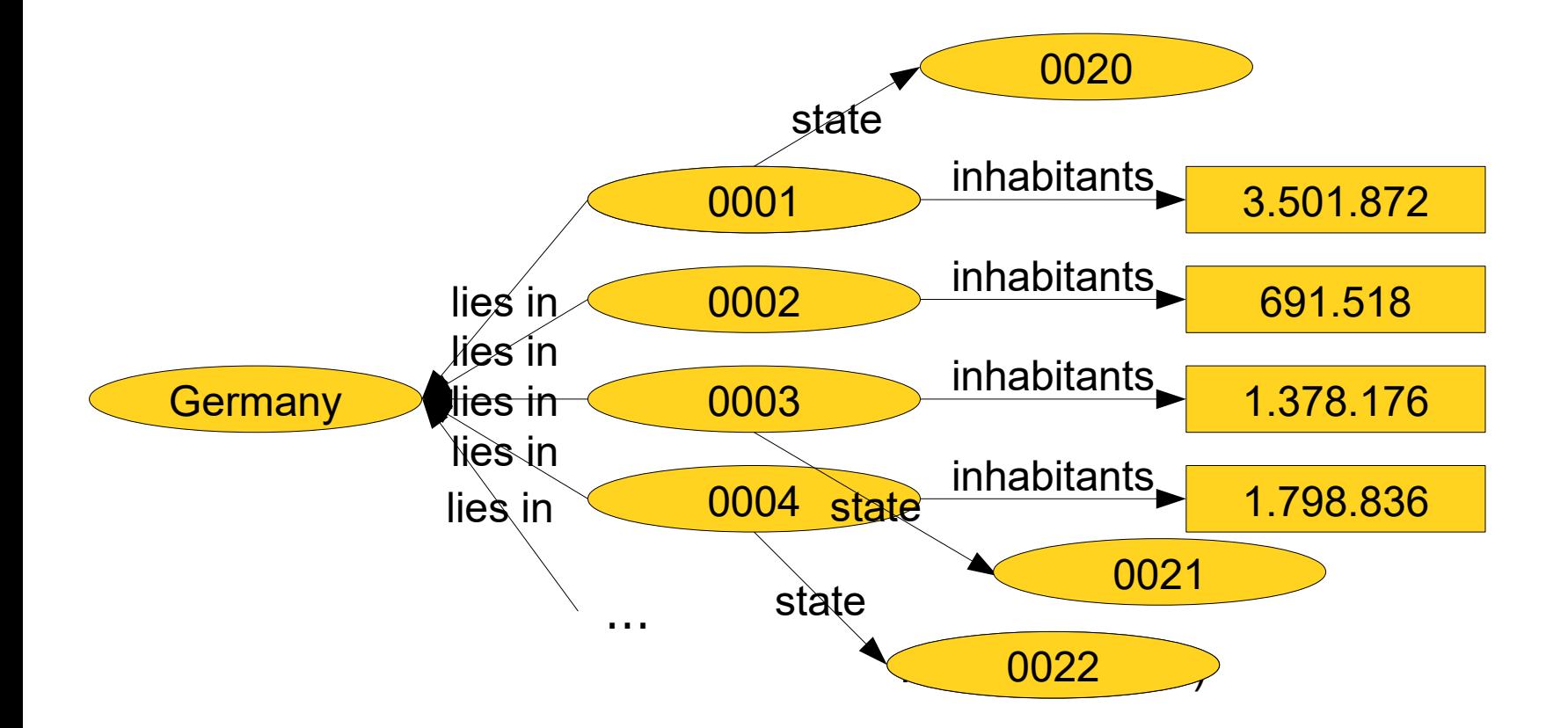

Question: in which states are the five biggest cities of Germany located?

#### **Wanted: A Query Language for the KGs**

• ...just like SQL is for relational databases

```
SELECT name, birthdate FROM customers
WHERE id = '00423789'
```
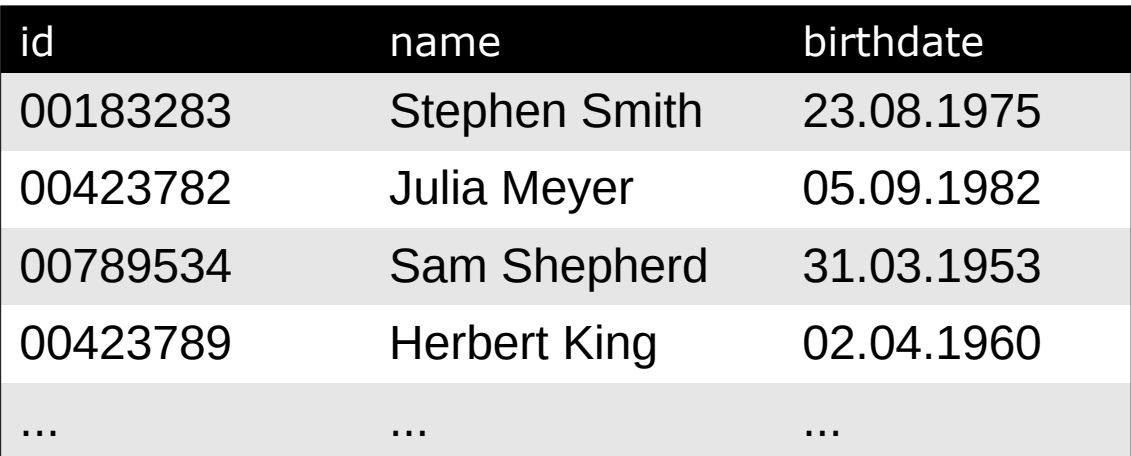

### **Wanted: A Query Language for the KGs**

- SPARQL: "SPARQL Query Language for RDF"
	- a recursive acronym
- A W3C Standard since 2008
- Allows for querying RDF graphs

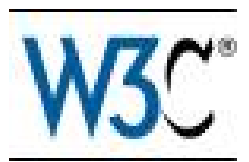

#### **SPARQL: General Idea**

- Look for specific subgraphs in a knowledge graph
	- Subgraphs may contain variables

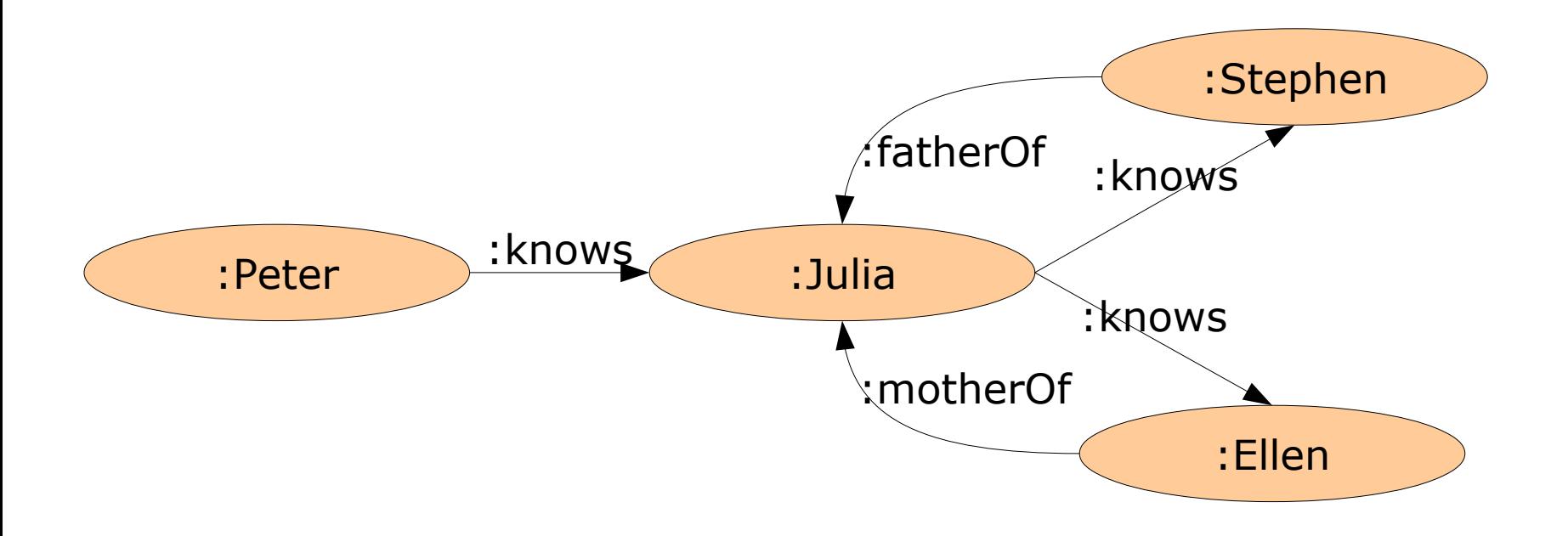

- Subgraph: :Peter :knows :Stephen
	- Found in graph: no
- Subgraph: :Peter :knows :Julia .
	- Found in graph: yes

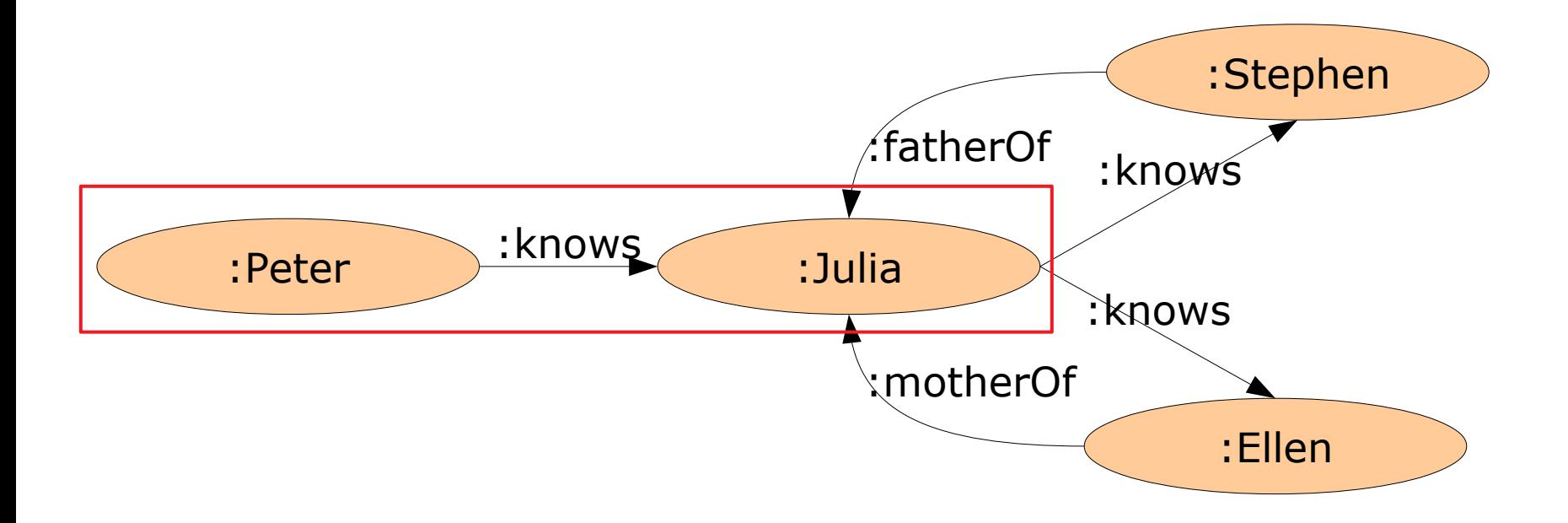

#### 10/10/23 Heiko Paulheim 11

- Subgraph with variable: ?x :knows :Julia .
	- $-$  Result: {  $?x = :$ Peter }

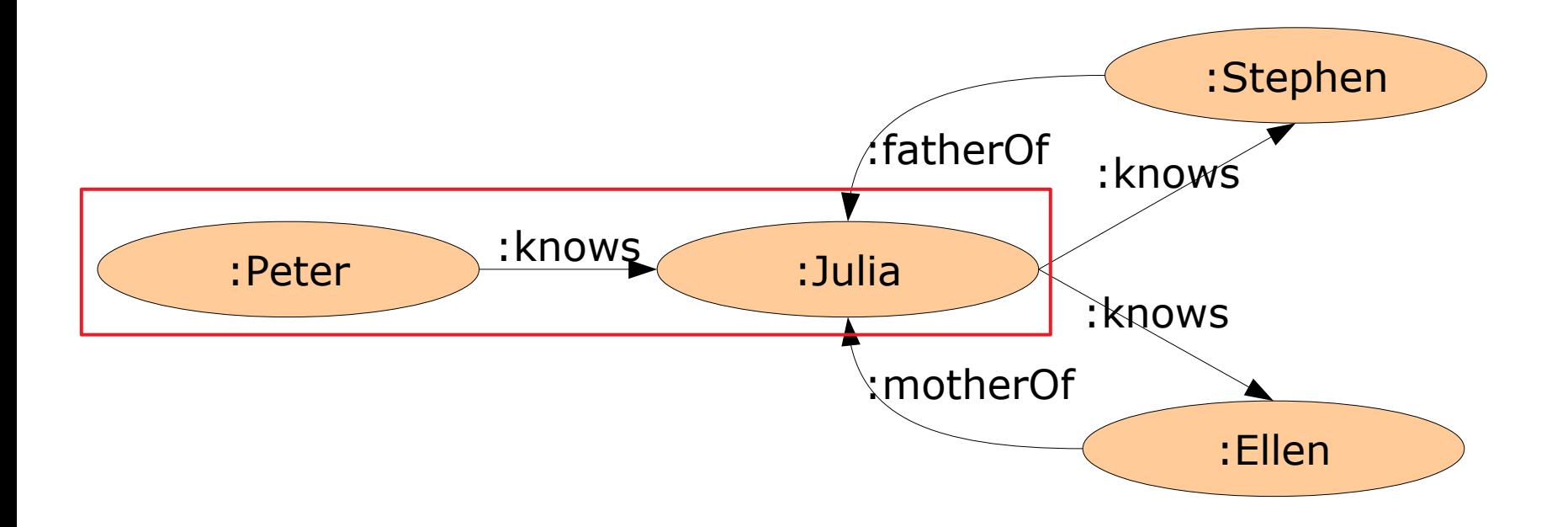

#### 10/10/23 Heiko Paulheim 12

- Subgraph with variable: :Julia :knows ?x .
	- $-$  Result: {  $?x = :Stephen, ?x = :Ellen$  }

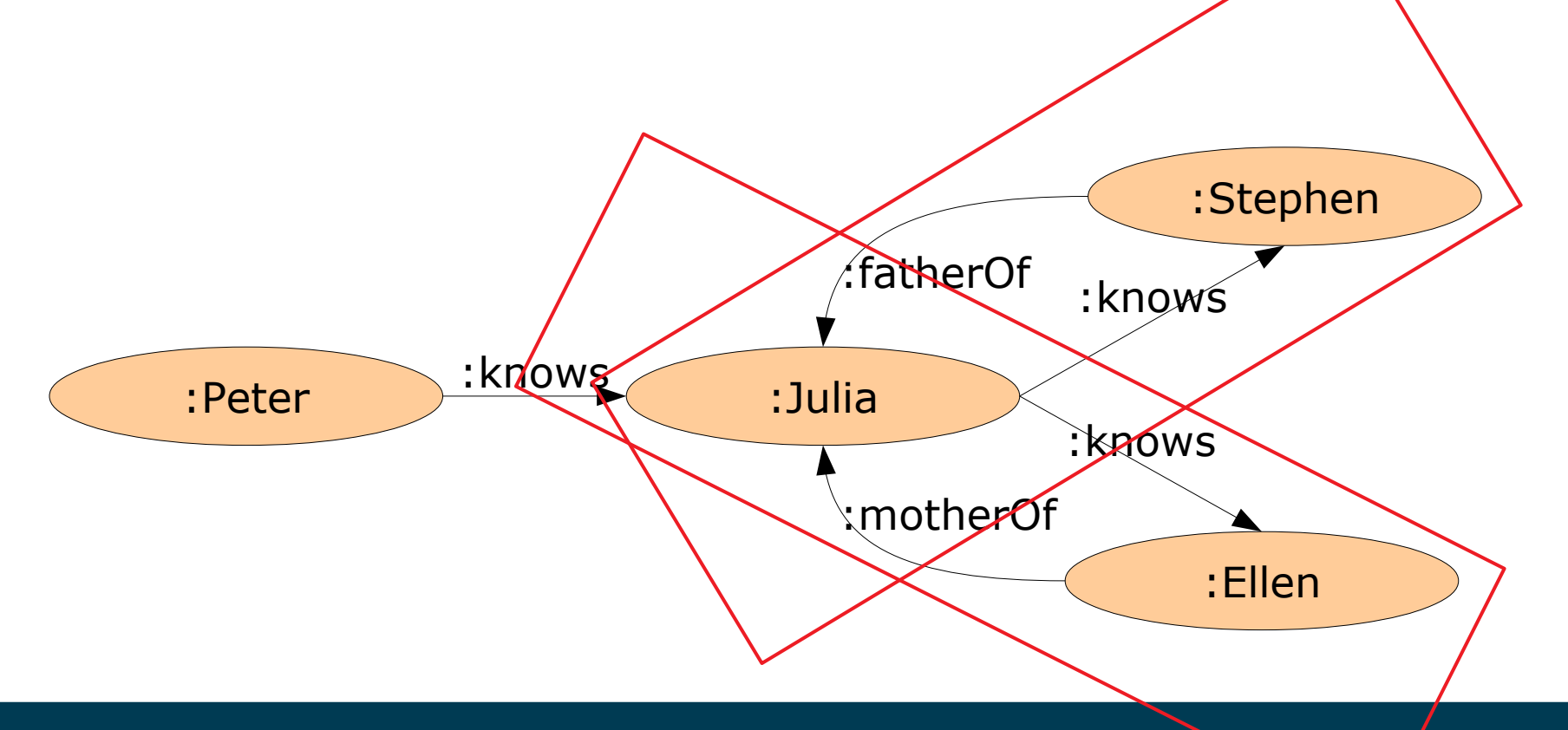

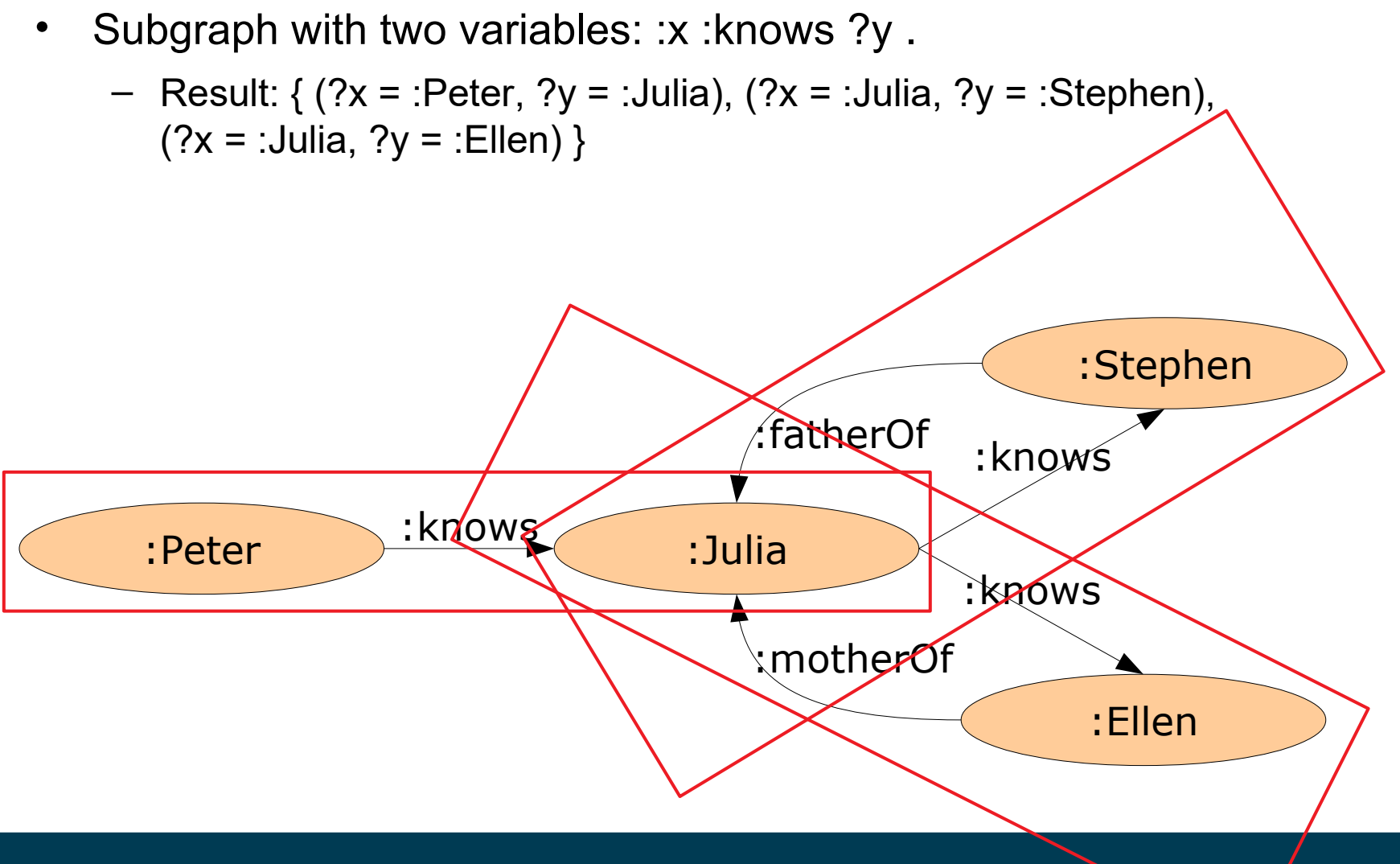

#### 10/10/23 Heiko Paulheim **10/10/23** Heiko Paulheim **14** 14

- Complex subgraph: :Peter :knows ?x . ?x knows ?y .
	- $-$  Result: { (?x = : Julia, ?y = : Stephen) ; (?x = : Julia, ?y = : Ellen)}

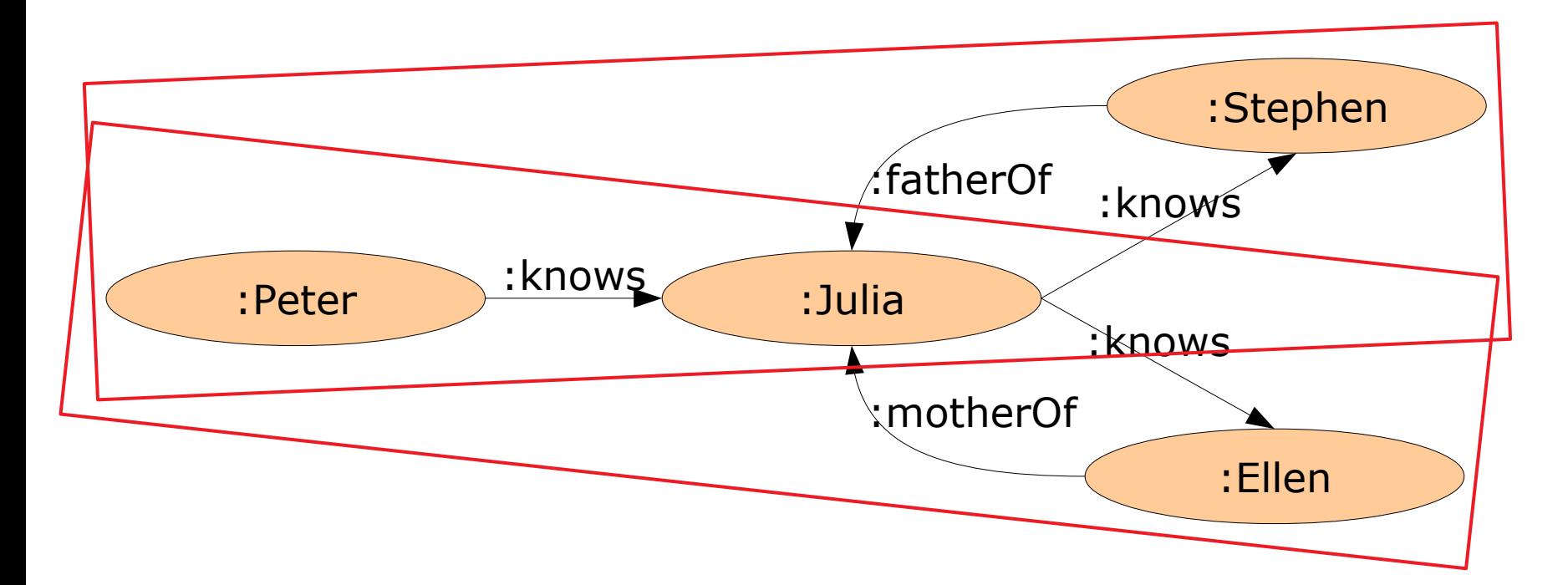

#### 10/10/23 Heiko Paulheim 15

### **Hello SPARQL!**

• Example:

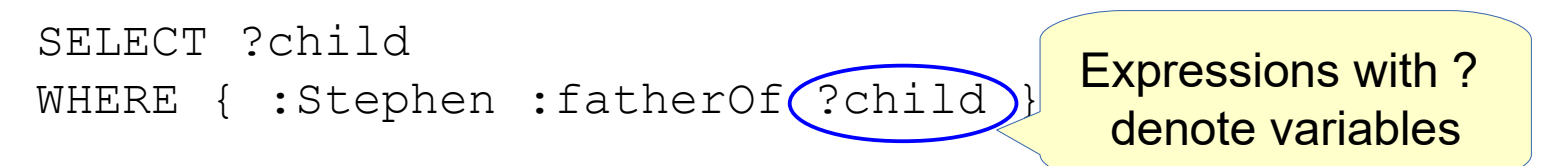

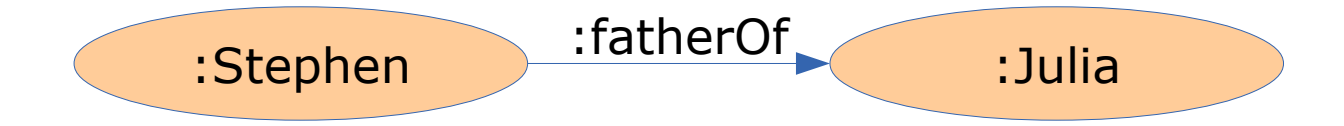

### **SPARQL Syntax**

• Basic structure:

```
SELECT <list of variables>
WHERE { <pattern> }
```
- Variables denoted with ?
- Prefixes as in RDF/N3:

```
PREFIX foaf: <http://xmlns.com/foaf/0.1/>
SELECT ?person ?name
WHERE { ?person foaf:name ?name }
```
### **SPARQL Syntax**

- The <pattern> in the WHERE clause is like N3
	- with variables
- {?p foaf:name ?n }
- {?p foaf:name ?n; foaf:homepage ?hp }
- {?p foaf:knows ?p1, ?p2 }

#### **SPARQL: Pattern Matching on RDF Graphs**

- A person who has a daughter and a son: { ?p :hasDaughter ?d ; :hasSon ?s . }
- A person knowing two persons who know each other { ?p :knows ?p1 , ?p2 . ?p1 :knows ?p2 . }
- A person who has two children: { ?p :hasChild ?c1, ?c2 . }

#### **SPARQL: Pattern Matching on RDF Graphs**

- A person who has two children:  $\{ ?p : \text{hasChitd} \text{?c1}, ?c2. \}$
- ResultSet:
	- ?p=:Stephen, ?c1=:Julia, ?c2=:Julia

Observation: different variables are not necessarily bound to different resources!

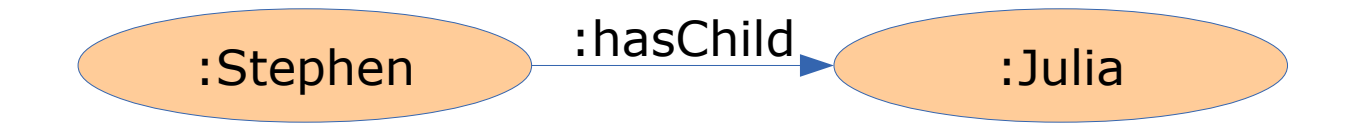

### **SPARQL: Blank Nodes**

• WHERE clause: an RDF graph with variables

```
SELECT ?person1 ?person2 ?otherPerson
WHERE { ?person1 :knows ?otherPerson .
        ?otherPerson :fatherOf ?person2 . }
```
- Result:
	- ?person1 = :Peter, ?person2 = :Julia; ?otherPerson = \_:x1
- Note: Blank Node IDs are only unique within one result set!

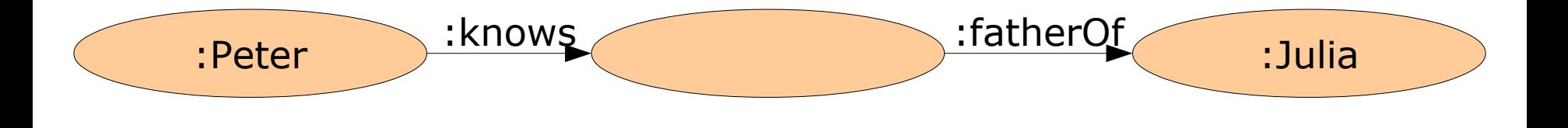

### **SPARQL: Matching Literals**

- Strings
	- { ?country :name "Germany" . }
- Watch out for language tags!
	- { ?country :name "Germany"@en . }
	- $\rightarrow$  The Strings "Germany" and "Germany"@en are different!
- Numbers:
	- { ?person :age "42"^^xsd:int .}
	- Short hand notation:
		- { ?person :age 42 . }

### **SPARQL: Filters**

- Used for further restricting results {?person :age ?age . FILTER(?age < 42) }
- Operators for comparisons:

= != < > <= >=

• Logical operations:

 $\delta \delta$  || |

### **SPARQL: Filters**

• Persons with younger siblings

```
{ ?p1 :siblingOf ?p2 . 
   ?p1 :age ?a1 .
   ?p2 :age ?a2 .
  FILTER(?a2 < ?a1) }
```
• Persons that have both younger and older siblings

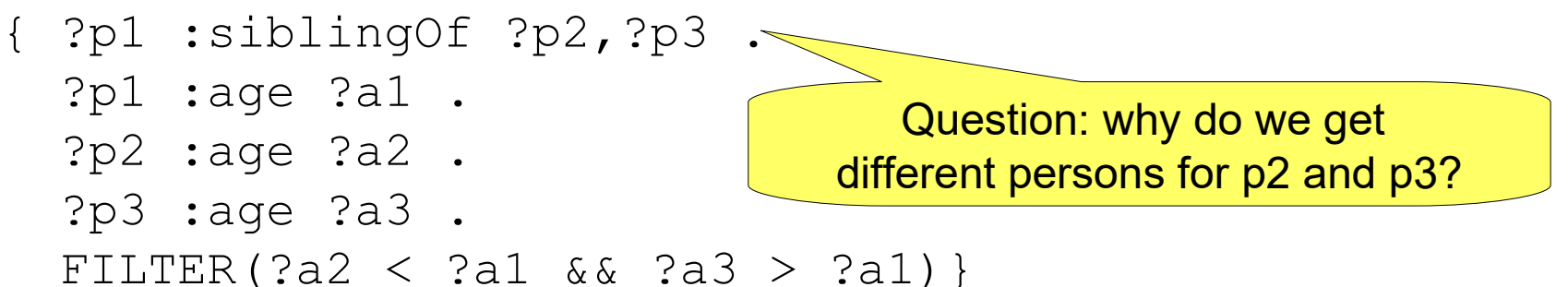

### **SPARQL: Filters**

- Second try: a person with two children
	- { ?p :hasChild ?c1, ?c2 . FILTER( ?c1 != ?c2) }
- A slight improvement
	- $\rightarrow$  Variables are now bound to different resources
- But: we still have the Non-Unique Naming Assumption
	- $\rightarrow$  i.e., given that
	- :Peter :hasChild :Julia .
	- :Peter :hasChild :Stefan .

we still cannot conclude that Peter has two children!

• Furthermore, there is still the Open World Assumption

 $\rightarrow$  i.e., Peter could also have more children

### **Filters for Strings**

- Searching in Strings: using regular expressions
- People called "Ann"

{?person :name ?n . FILTER(regex(?n,"^Ann\$")) } {?person :name ?n . FILTER(regex(?n,"Ann")) }

 $\rightarrow$  the second variant would also find, e.g., "Mary-Ann"

- str: URIs and Literals as strings
- allows for, e.g., searching for literals across languages {?country :name ?n . FILTER(str(?n) = "Tyskland") }

#### **Further Built-In Features**

- Querying the type of a resource
	- isURI
	- isBLANK
	- isLITERAL
- Querying for the data type and language tags of literals
	- DATATYPE(?v)
	- $-$  LANG (?v)
- Comparing the language of two literals
	- langMATCHES(?v1,?v2)
	- $-$  Caution: given ?v1 = "Januar"@DE, ?v2 = "Jänner"@DE-at LANG(?v1) = LANG(?v2)  $\rightarrow$  false  $langMATCHES(?v1, ?v2) \rightarrow true$

### **Combining Patterns**

• Find the private and work phone number

```
{ ?p :privatePhone ?nr } 
UNION { ?p :workPhone ?nr }
```
• UNION creates a set union

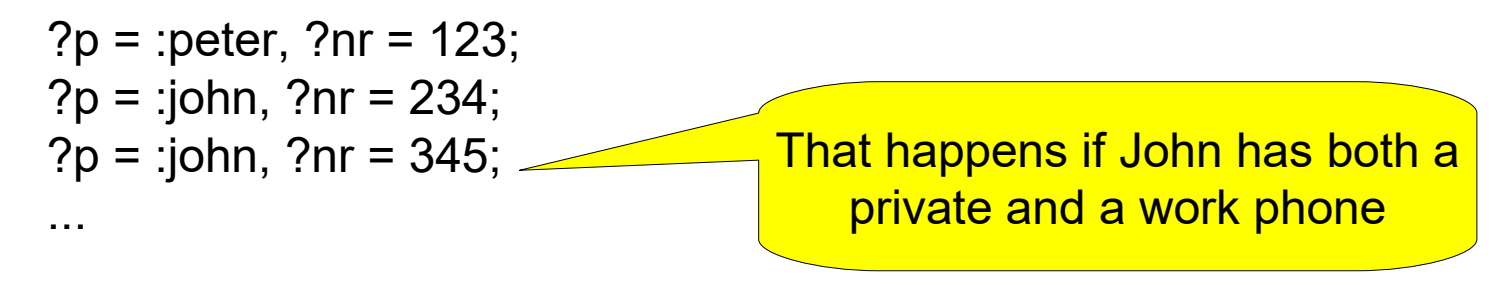

Als die Frankfurter Zentralstelle 2010

für krumme Deals im Netz noch häufig in

bar beglichen: mit Geldscheinen etwa, die

an eine Packstation des Händlers geschickt

wurden. Bei Geschäften mit Portalen aus

Übersee kamen auch Prepaid-Karten wie

"Paysafe" zum Einsatz, die man an Tank-

Bitcoins machten die Sache für Kunde

und Anbieter jedoch bequemer und unauf-

fälliger, so Krause. Auch deshalb wandere

ein zunehmender Teil des Orogenhandels

iere und Marktanteile streiten.

Auch hinter Chemical Love standen kei-

ab. .Wir haben es

sagt der Staatsanwalt. Am

bmtauschte - gegen eine

müsse man sich nicht mit inter-

alen Banden oder Kiezgrößen um

stellen oder in Postfilialen kaufen kann,

#### **Deutschland**

#### Ab in den **Warenkorb**

Kriminalität Das Drogengeschäft verändert sich: Dealer verkaufen ihre Ware im frei zugänglichen Internetabgerechnet wird in Bitcoins.

hemical Love heißt die Website, und sie wirbt mit einem passenden Logo: eine Herzsilhouette, kombiniert mit dem Erlenmeyerkolben, Symbol der Chemiker. Was es dort zu kaufen gibt, hat wenig mit Liebe zu tun: "Downers", "Crystal Meth", "Kokain", "XTC", "Medikamente". Es ist ein Onlineshop mit Warenkorb, Nutzerrezensionen und dem Versprechen an Stammkunden: "Sie erfahren zuerst von den neuesten Produkten und kriegen Testpakete zugeschickt."

Derzeit allerdings ruht das Geschäft. die Betreiber des Webshops sitzen in Untersuchungshaft. Bei Polizeirazzien in Baden-Württemberg und Rheinland-Pfalz stellten die Fahnder kürzlich eine große Menge Drogen sicher: 54 Kilo Amphetamin, 4 Kilo Heroin, 1,3 Kilo Kokain und rund 25 000 Ecstasy-Tabletten.

Von "Deutschlands größtem illegalen Webshop für Betäubungsmittel" spricht die Staatsanwaltschaft Verden (Aller), deren Zentralstelle für Internetkriminalität furter Generalstaatsanwaltschaft.

"hot" **CHEMICAL LOVE** 

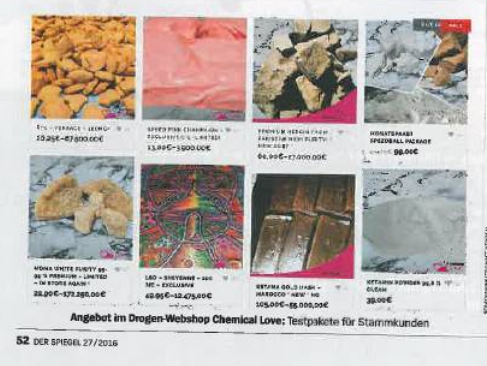

die Ermittlungen angestoßen hatte. Bis zur Folizeiaktion brunning das Geschäft – bis zur Als die Frankfurter Zentralstelle 201 zu 50 Päckchen mit Drogen verschickten die Dealer pro Tag per Post.

Bereits voriges Jahr war ein Leipziger Lehrling aufgeflogen, Spitzname "Shiny Flakes", der von seinem Kinderzimmer aus einen Drogenversand betrieb (SPIEGEL 34/2015). Aber anders als S., der im verschlüsselten Darknet agierte, verkauften die Betreiber von Chemical Love vorwiegend im offenen Internet. Die Domains waren auf Tonga und den australischen Kokosinseln registriert.

mittlerweile ins Netz Fahnder sehen einen nesen Trend zum dort auch mit einer underen Täterstruktur leicht auffindbaren Drogen-Webshop. Ein zu tun als im klassischen Drogenmilieu auf Dealer erklärt das auf einer einschlägigen der Straße" Website so: "Ich denke, Clearnet wird DW Compu (Darkweb-Red.) übertreffen, da viele User natic schlichtweg zu faul sind, sich einzuarbeiten, und es vielen auch zu kompliziert ist." Denn auf der dunklen Seite des Internets ne professionellen Drogendealer. Zu den<br>Verdächtigen gehört Walter K., ein ehemabenötigt man zum Surfen eine spezielle Verschlüsselungssoftware, die den Eintritt liger Fußballprofi aus Stuttgart. K. spielte in das anonyme Netzwerk ("Tor-Netzzeitweise sogar in der deutschen Nationalwerk") ermöglicht.

nannschaft, nach seiner Karriere betrieb Ganz ohne Verschleierung lief das Geer für die Allianz ein Versicherungsbüro. schäft aber auch bei Chemical Love nicht. achdem er ausgesagt hatte, wurde sein Die Betreiber ließen sich mit dem virtuel-Haftbefehl außer Vollzug gesetzt. len Zahlungsmittel "Bitco.n" entlohnen. Kopf der Bande ist nach den noc eine im Internet erzeugte und gehandelte nden Ermittlungen Nikolas K., der Sohn Währung, die schnelle und anonyme Transdes Fußballers. Der wegen Handels mit aktionen in unbegrenzter Höhe zulässt. Crystal Meth vorbestrafte 29-Jährige sitzt in der rhè inland-pfälzischen JVA Rohrbach

Das verschlüsselte Zahlurgssystem habe sich bei illegalen Geschäften im Netz ein der mediante platzischen J vA Konrbach<br>ein. Davor bezog er mit Vorliebe Suiten<br>von Luxushotels. Nikolas K. war es auch, durchgesetzt, bestätigt Staatsanwalt Benjamin Krause, Spezialist für die Bekämpder die Bitcoins fung der Internetkriminalität bei der Frank-

Oberweising vom Daptop aus gab es von<br>Bitcoin-Händlern Cash in Plastiktüten. K. verfüge über keine b ssonderen Computerkenntnisse, betont sein Anwalt<br>Achim Bächle aus Stuttgart. Mithilfe eines puterkenntnisse, betont einfachen Buchungssystems verwaltete K. die Bestellungen der Kunden und reichte sie an zwei Komplizen weiter. Der eine, Denis T., 30, beschaffte Ware

in den Niederlanden und gab die Pakete auf. Die Drogen soll sein Bruder Rene L., 31, ein Schichtarbeiter, im Keller seines Hauses in der Pfalz gelagert haben.

Dort griff die Polizei zu, als die Gruppe aus den Niederlanden zurückkam - Nikolas K. hatte für die Fahrt einen Jaguar XF gemietet. Bei K.s Papieren fand sich auch der Fahrzeugschein für einen Maserati. Neben ihrem Gangster-Geprotze wurde der Gruppe ein Logistikproblem zum Verhängnis, das auch Shiny Flakes nicht gelöst hatte: Virtuell lassen sich die Drogen kaum an den Konsumenten bringen.

So konnten Ermittler die Pakete bis zu einer Pforzheimer Postfiliale zurückverfolgen. Das Bild einer Überwachungskamera zeigt T. in einer Situation, die auch Kunden mit weniger heikler Fracht gut kennen: in der Schlange vor dem Schalter.

Matthias Bartsch, Jan Friedmann

Auch hinter Chemical Love standen keine professionellen Drogendealer. Zu den Verdächtigen gehört Walter K., ein ehemaliger Fußballprofi aus Stuttgart. K. spielte zeitweise sogar in der deutschen Nationalmannschaft, nach seiner Karriere betrieb er für die Allianz ein Versicherungsbüro. Nachdem er ausgesagt hatte, wurde sein Haftbefehl außer Vollzug gesetzt.

Kopf der Rande ist

Der SPIEGEL, 27/2016, p. 52

#### 10/10/23 Heiko Paulheim 29

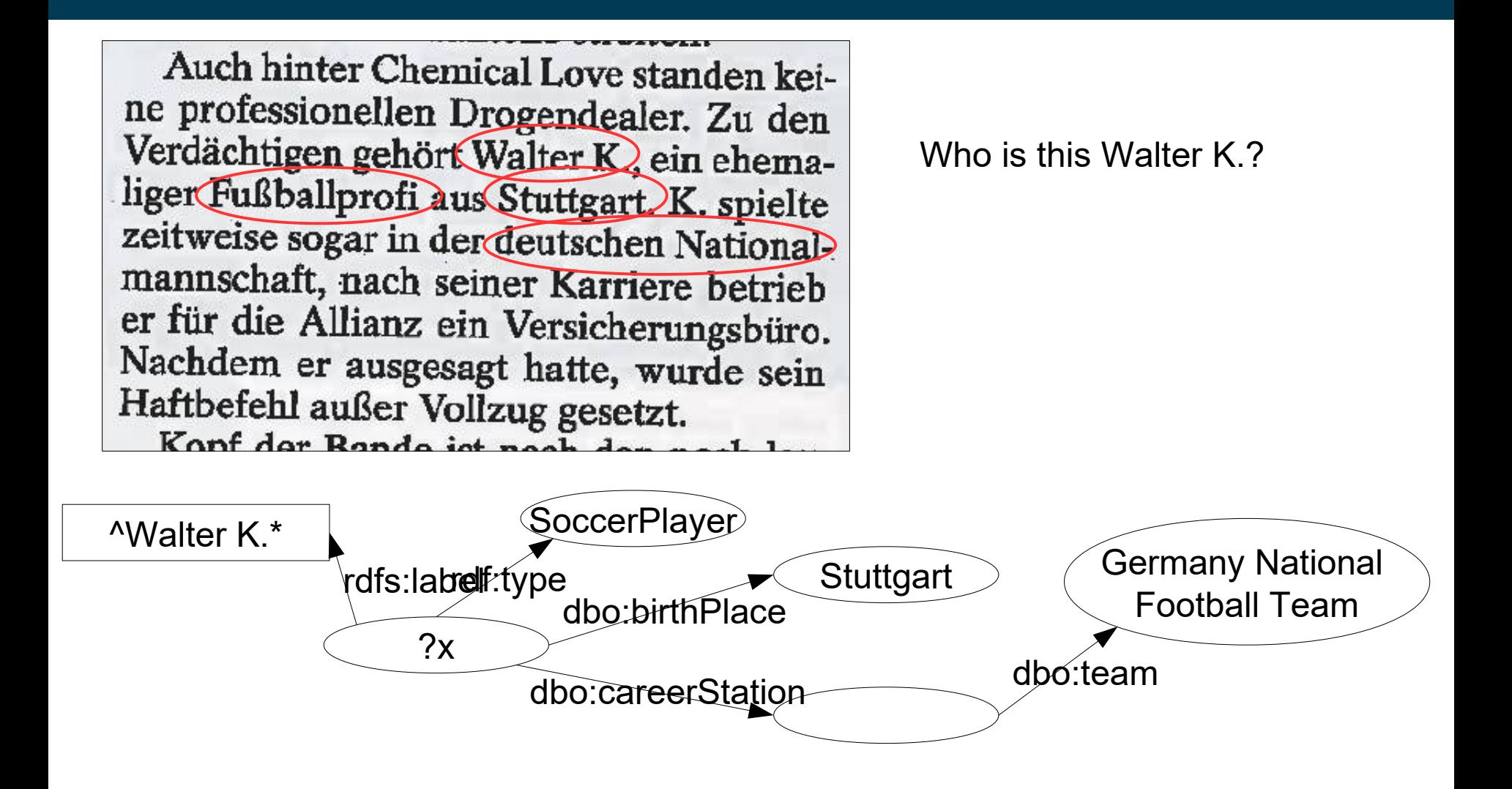

Auch hinter Chemical Love standen keine professionellen Drogendealer. Zu den Verdächtigen gehört Walter K, ein ehemaliger Fußballprofi aus Stuttgart K. spielte zeitweise sogar in der deutschen Nationalmannschaft, nach seiner Karriere betrieb er für die Allianz ein Versicherungsbüro. Nachdem er ausgesagt hatte, wurde sein Haftbefehl außer Vollzug gesetzt. Kopf der Rande jot n

Who is this Walter K.?

#### SELECT DISTINCT(?x) WHERE {

?x dbo:birthPlace dbr:Stuttgart .

?x a dbo:SoccerPlayer .

?x dbo:careerStation ?s. ?s dbo:team dbr:Germany\_national\_football\_team. ?x rdfs:label ?l . FILTER(REGEX(?l,"^Walter K.\*"))

}

Auch hinter Chemical Love standen keine professionellen Drogendealer. Zu den Verdächtigen gehört Walter K, ein ehemaliger Fußballprofi aus Stuttgart K. spielte zeitweise sogar in der deutschen Nationalmannschaft, nach seiner Karriere betrieb er für die Allianz ein Versicherungsbüro. Nachdem er ausgesagt hatte, wurde sein Haftbefehl außer Vollzug gesetzt. Kopf der Rande ist n

Who is this Walter K.?

We get one result:

<http://dbpedia.org/resource/Walter\_Kelsch>

Dienstag, 03. Mai 2016

#### Auf schiefe Bahn geraten Ex-Nationalspieler Kelsch sitzt in U-Haft

Walter Kelsch war ein torgefährlicher Fußballer - sieben Jahre lang spielte er für den VfB Stuttgart, vier Mal trug er das DFB-Trikot. Nun ist der 60-jährige Schwabe mit dem Gesetz in Konflikt geraten.

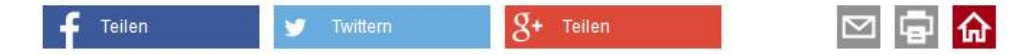

Der ehemalige Fußball-Nationalspieler Walter Kelsch sitzt wegen Drogenhandels im Internet in Stuttgart-Stammheim in Untersuchungshaft. Dies bestätigte die Staatsanwaltschaft im niedersächsischen Verden.

Insgesamt waren fünf Personen bei einer Razzia am 14. April festgenommen worden. Dabei sei "Deutschlands größter illegaler Webshop für Betäubungsmittel" zerschlagen worden, teilte die Staatsanwaltschaft mit.

Man werfe den Tatverdächtigen vor, "als Gruppierung 'Chemical-Love' über ein vorwiegend deutschsprachiges

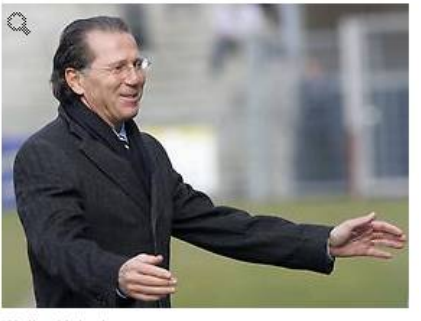

Walter Kelsch (Foto: Imago/Pressefoto Baumann)

Dark-Market Forum sowie über einen eigenen Webshop Kokain und diverse synthetische Drogen vertrieben zu haben", hieß es in einer Pressemitteilung. Insgesamt seien 54 kg Amphetamin, etwa 4 kg Heroin, rund 1,3 kg Kokain und etwa 25.000 Ecstasy-Tabletten sichergestellt worden.

Der heute 60-jährige Kelsch hatte von 1977 bis 1984 beim VfB Stuttgart gespielt und in 202 Bundesligaspielen 51 Tore erzielt. 1984 wurde er mit den Schwaben deutscher Meister. In vier Länderspielen erzielte der Offensivspieler drei Tore. Bis 2011 war Kelsch sogar Präsidiumsmitglied bei den Stuttgarter Kickers gewesen.

Quelle: n-tv.de, wne/sid

#### 10/10/23 Heiko Paulheim 33

#### **Optional Patterns**

• Find a person's phone number and fax number, **if existing**

```
{ ?p :phone ?tel } 
OPTIONAL { ?p :fax ?fax }
```
• OPTIONAL also creates unbound variables

$$
?p = :peter, ?tel = 123, ?fax = 456;
$$
  
\n $?p = :john, ?tel = 234, ?fax = ;$   
\n $Q = :julia, ?nr = 978; ?tax = 349;$   
\n $Q = :julia, ?nr = 978; ?tax = 349;$   
\n $Q = :julia, ?nr = 978; ?tax = 349;$   
\n $Q = 349;$   
\n $Q = 349;$   
\n $Q = 349;$   
\n $Q = 349;$   
\n $Q = 349;$   
\n $Q = 349;$   
\n $Q = 349;$   
\n $Q = 349;$   
\n $Q = 349;$   
\n $Q = 349;$   
\n $Q = 349;$   
\n $Q = 349;$   
\n $Q = 349;$   
\n $Q = 349;$   
\n $Q = 349;$   
\n $Q = 349;$   
\n $Q = 349;$   
\n $Q = 349;$   
\n $Q = 349;$   
\n $Q = 349;$   
\n $Q = 349;$   
\n $Q = 349;$   
\n $Q = 349;$   
\n $Q = 349;$   
\n $Q = 349;$   
\n $Q = 349;$   
\n $Q = 349;$   
\n $Q = 349;$   
\n $Q = 349;$   
\n $Q = 349;$   
\n $Q = 349;$   
\n $Q = 349;$   
\n $Q = 349;$   
\n $Q = 349;$   
\n $Q = 349;$   
\n $Q = 349;$   
\n $Q = 349;$   
\n $Q = 349;$   
\n $Q = 349;$   
\n $Q = 349;$   
\n $Q = 349;$   
\n

#### **Unbound Variables**

- Variables can remain unbound
- We can test this with BOUND
- Everybody who has a phone or a fax (or both):

```
OPTIONAL {?p :phone ?tel . }
OPTIONAL {?p :fax ?fax . }
FILTER ( BOUND(?tel) || BOUND(?fax) )
```
# **Negation**

- This is a common question w.r.t. SPARQL
- How do I do this:
	- "Find all persons who do not have siblings."
- This is left out of SPARQL intentionally!
- Why?
- Open World Assumption
	- we cannot know!
- For the same reason, there is no COUNT
	- at least not in standard SPARQL

### **Negation – Hacking SPARQL**

- However, there is a possibility
	- try with caution!
- Using OPTIONAL and BOUND
- Find all persons without siblings

```
OPTIONAL {?p :hasSibling ?s . }
FILTER ( !BOUND(?s) )
```
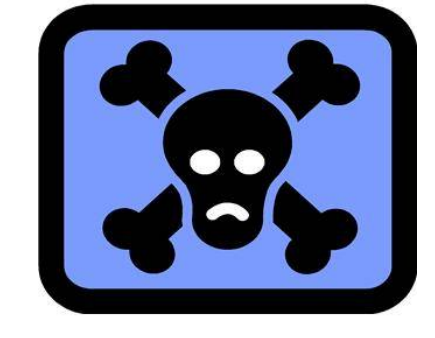

- This works
- However, you should know what you are doing
	- ...and how to interpret the results!

#### **Negation – Hacking SPARQL**

- How does that work?
- Results before FILTER:

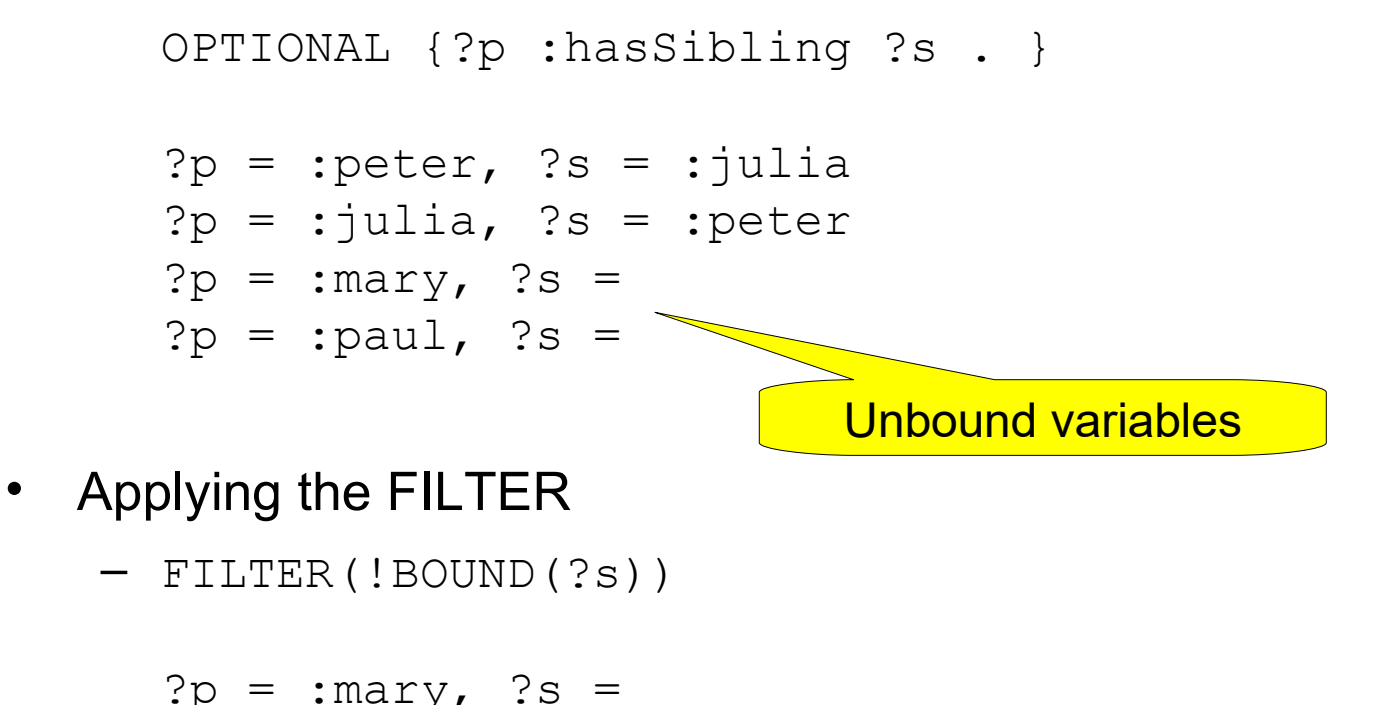

$$
?p = :paul, ?s =
$$

### **Sorting and Paging Results**

- Sorting: ORDER BY ?name
- Limitations: LIMIT 100
- Lower Bounds: OFFSET 200
- Example: persons 101-200, ordered by name
	- ORDER BY ?name LIMIT 100 OFFSET 100
- LIMIT/OFFSET without ORDER BY:
	- Result orderings are not deterministic
	- There is no default ordering

### **Sorting and Paging Results**

- Application scenarios:
	- Some SPARQL services limit their result set sizes
	- Pre-loading in applications
- Application example:
	- let the user browse cities
	- it is more likely that users want to see the big cities
	- display 100 biggest cities on one page, show more on demand

```
• SELECT ?city ?population 
  WHERE {?city hasPopulation ?population}
  ORDER BY DESC(?population)
  LIMIT 100
```
#### 10/10/23 Heiko Paulheim 40

# **Filtering Duplicates**

```
• SELECT DISTINCT ?person 
      WHERE { ?person :privatePhone ?nr } 
      UNION { ?person :workPhone ?nr }
```
- This means: all results with identical variable bindings are filtered
- This does not mean: persons identified by *?person* are actually different
- Why?
	- Non-unique naming assumption

- Some SPARQL engines allow special constructs
- also known as *Custom Built-Ins*
- Example: geographic processing
	- Knowledge Graph: DBpedia
	- Runs on Virtuoso

- Querying for coordinates
	- simple:

```
SELECT ?x
WHERE { ?x geo:long ?long; geo:lat ?lat .
FILTER (?long>8.46 && ?long<8.47 && 
         ?lat>49.48 && ?lat<49.49)}
```
#### SPARQL | HTML5 table

 $\mathbf{x}$ http://dbpedia.org/resource/Action\_at\_Mannheim\_(1795) http://dbpedia.org/resource/GESIS\_-\_Leibniz\_Institute\_for\_the\_Social\_Sciences http://dbpedia.org/resource/Reiss\_Engelhorn\_Museum http://dbpedia.org/resource/University\_of\_Mannheim\_University\_of\_Mannheim\_1 http://dbpedia.org/resource/University\_of\_Mannheim http://dbpedia.org/resource/University\_of\_Mannheim\_Business\_School http://dbpedia.org/resource/Jesuit\_Church,\_Mannheim http://dbpedia.org/resource/Battle\_of\_Mannheim\_(1799) http://dbpedia.org/resource/Battle\_of\_Seckenheim http://dbpedia.org/resource/Klapsmühl'\_am\_Rathaus http://dbpedia.org/resource/Mannheim http://dbpedia.org/resource/Mannheim\_Business\_School http://dbpedia.org/resource/Mannheim\_University\_Library http://dbpedia.org/resource/Zentrum\_für\_Europäische\_Wirtschaftsforschung http://dbpedia.org/resource/Mannheim\_Observatory http://dbpedia.org/resource/Palais\_Bretzenheim http://dbpedia.org/resource/Angel\_of\_Peace\_(Mannheim) http://dbpedia.org/resource/Graduate\_School\_of\_Economic\_and\_Social\_Sciences http://dbpedia.org/resource/Mannheim\_Palace http://dbpedia.org/resource/Mannheim\_Palace\_Church

#### 10/10/23 Heiko Paulheim 44

- More complex queries
	- all museums within a 10km radius of a given point

```
SELECT ?x
WHERE { ?x rdf:type dbo:Museum; geo:long ?long;
geo:lat ?lat
FILTER (bif:st_intersects(
                 bif:st point(?long, ?lat),
                 bif:st point(8.466, 49.488), 10))}
```
 $\mathbf{x}$ 

http://dbpedia.org/resource/Automuseum\_Dr.\_Carl\_Benz http://dbpedia.org/resource/Reiss\_Engelhorn\_Museum http://dbpedia.org/resource/Kunsthalle\_Mannheim http://dbpedia.org/resource/Technoseum

#### 10/10/23 Heiko Paulheim 45

### **Further Query Types: ASK**

- So far, we have only looked at SELECT queries
- ASK allows for yes/no queries:
	- e.g., are there persons with siblings?

ASK {?p :hasSibling ?s . }

- Often faster than SELECT queries
- The answer is true or false
	- *false* means: there are no matching sub graphs
	- do not misinterpret (Open World Assumption!)

### **Further Query Types: DESCRIBE**

• All properties of a resource

DESCRIBE <http://dbpedia.org/resource/Berlin>

• Can be combined with a WHERE clause

DESCRIBE ?city WHERE { :Peter :livesIn ?city . }

- Allows for exploration of a dataset with unknown structure
- Caution: types of results are not standardized, results vary from implementation to implementation!

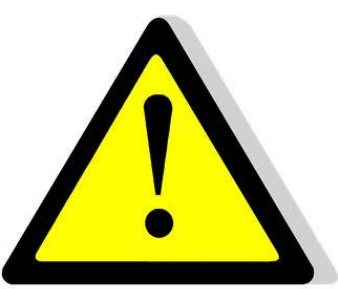

#### 10/10/23 Heiko Paulheim 47

### **Further Query Types: CONSTRUCT**

• Creates a new RDF graph

```
CONSTRUCT 
{ ?x rdfs:seeAlso 
<http://dbpedia.org/resource/Berlin> . } WHERE 
{ <http://dbpedia.org/resource/Berlin> ?y ?x . 
         FILTER (isURI(?x)) }
```
- CONSTRUCT returns complete RDF graphs
	- e.g., for further processing

### **Query Federation**

- Queries can be answered over *multiple* SPARQL endpoints
- Example

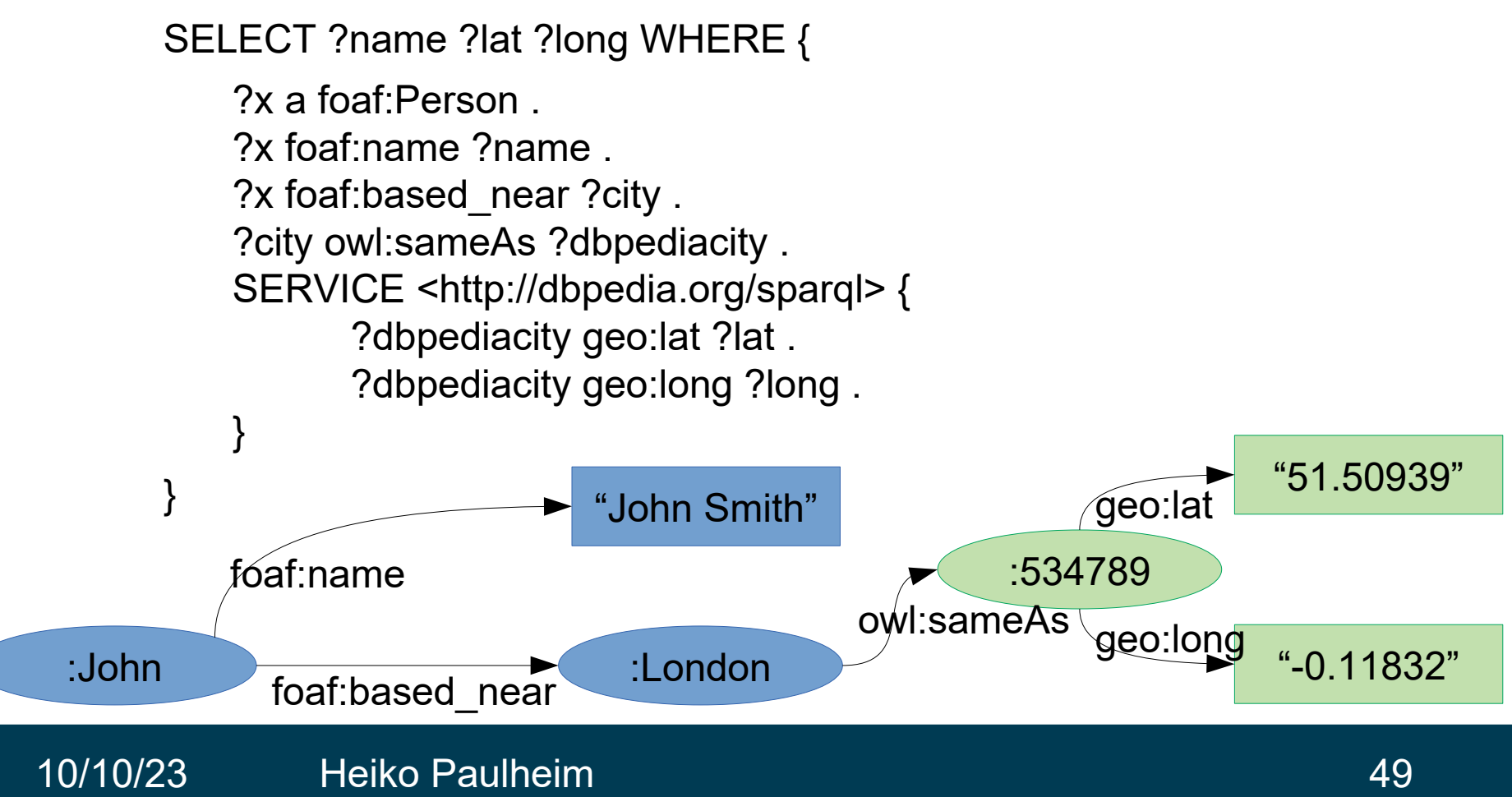

# **SPARQL: Wrap-Up**

- SPARQL is a query language for the semantic web
- Basic principle: pattern matching on graphs
- SPARQL allows for directed search for information instead of navigating the graph from node to node
- Results follow the semantic principles of RDF!
	- Open World Assumption
	- Non-unique naming assumption

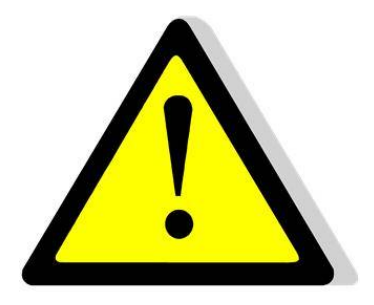

#### **Example: Jena + SPARQL**

• Querying models with SPARQL

```
String queryString = "SELECT(?x')Query query = QueryFactory.create(queryString);
QueryExecution qe = 
  QueryExecutionFactory.create(query, model);
ResultSet results = qe \cdot e \times e \times ewhile(results.hasNext()) {
  QuerySolution sol = results.p(x);
  String s = sol.get('x") + toString();
 ...
}
```
## **SPARQL and Reasoning**

- Important note:
	- By default, SPARQL does **not** use any reasoning
- Given the following T-box

:Museum rdfs:subClassOf :Building .

and A-box

:Technoseum rdf:type :Museum .

• The result of

SELECT ?x WHERE {?x rdf:type :Building} is empty!

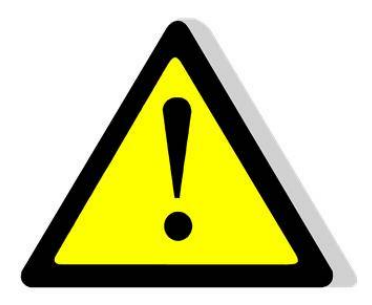

### **SPARQL and Reasoning**

- Important note:
	- By default, SPARQL does **not** use any reasoning
- Given the following T-box

:Museum rdfs:subClassOf :Building .

and A-box

:Technoseum rdf:type :Museum .

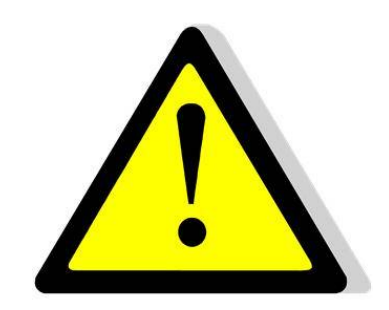

• We would have to use something like

```
SELECT ?x WHERE {{?x rdf:type :Building }
           UNION {?x rdf:type ?t . 
                   ?t rdfs:subClassOf :Building }}
```
#### **Recap: Reasoning with Jena**

• Given: a schema and some data

```
Model schemaModel = ModelFactory.createDefaultModel();
InputStream IS = new
FileInputStream("data/example_schema.rdf");
schemaModel.read(IS);
Model dataModel = ModelFactory.createDefaultModel();
IS = new FileInputStream("data/example data.rdf");
dataModel.read(IS);
```

```
Model reasoningModel = 
   ModelFactory.createRDFSModel(schemaModel, dataModel);
```
Now, reasoningModel contains all derived facts

#### 10/10/23 Heiko Paulheim **10/10/23** 54

#### **Example: Jena + SPARQL + Reasoning**

- Derived facts can also be queries with SPARQL
- Given the reasoningModel

```
 Query q = QueryFactory.create(
   "SELECT ?t WHERE 
   { <http://example.org/Madrid> 
     <http://www.w3.org/1999/02/22-rdf-syntax-ns#type> 
     ?t .}" );
 QueryExecution qexec = 
   QueryExecutionFactory.create(q, reasoningModel);
ResultSet rs = qexec.execSelect();
 while(rs.hasNext())
  String type = rs.next() . qet("t");
```
- Here, the query produces two solutions
	- http://example.org/City
	- http://www.w3.org/2000/01/rdf-schema#Resource

### **Accessing Public SPARQL Endpoints**

- SPARQL Endpoints are an important building block of the Semantic Web tool stack
- Access using Jena:

```
String query = "SELECT ...";
String endpoint = "http://dbpedia.org/sparql";
Query q = QueryFactory.create(strQuery);
QueryExecution qexec = 
   QueryExecutionFactory.sparqlService(endpoint, q);
ResultSet RS = qexec.executeSelect();
```
### **Accessing Public SPARQL Endpoints**

- Recap:
	- Jena uses the iterator pattern quite frequently
- Observation:
	- SPARQL ResultSets are also like iterators
	- Data can be retrieved from the server little by little

- Observation:
	- Operating SPARQL endpoints is costly
		- Hence, there are often downtimes
		- Maintenance often ends as project funding runs out
	- Accessing data via dumps or dereferencing is time consuming
		- See initial experiment
- Triple Pattern Fragments provide a middle ground solution

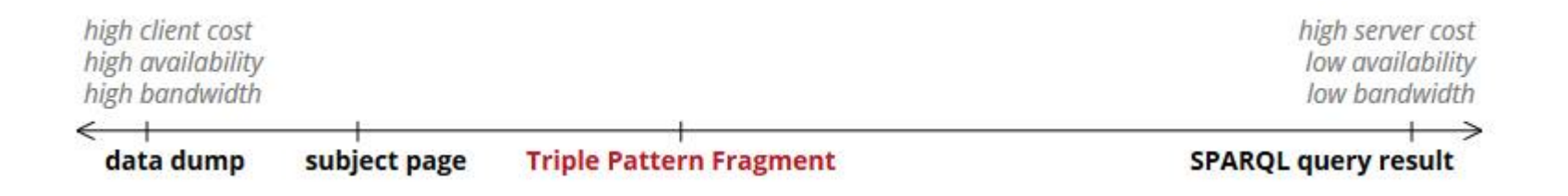

http://linkeddatafragments.org

- Only allow simple restrictions
	- $-$  i.e., only  $\{?s\ ?p\ ?o\}$
- Provide results in a paged fashion
	- Estimated count
	- Links to further pages

#### Data Portal @ linkeddatafragments.org

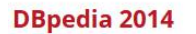

Query DBpedia 2014 by triple pattern

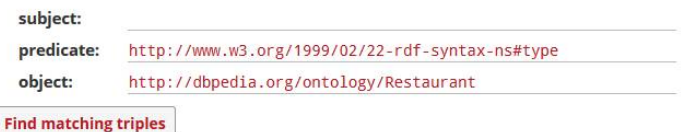

Matches in DBpedia 2014 for { ?s <http://www.w3.org/1999/02/22-rdf-syntax-ns#type> <http://...

Showing triples 1 to 100 of  $\pm$ 1.213 with 100 triples per page.  $next$ &samhoud\_places type Restaurant. 't\_Brouwerskolkje type Restaurant. 't\_Fornuis type Restaurant. 't\_Ganzenest type Restaurant. 't\_Koetshuis type Restaurant. 't\_Misverstant type Restaurant. 't\_Nonnetje type Restaurant. 't\_Schulten\_Hues type Restaurant. 't\_Veerhuis type Restaurant. 1321\_Downtown\_Taproom\_Bistro type Restaurant. 21\_Club type Restaurant. 36\_on\_the\_Quay type Restaurant. 5\_North\_St type Restaurant. 68-86\_Bar\_and\_Restaurant type Restaurant. Aan\_de\_Poel type Restaurant. Ad\_Hoc\_(restaurant) type Restaurant. Akelare type Restaurant. Alain\_Ducasse\_at\_the\_Dorchester type Resta**mttp://linkeddatafragments.org** 

**Linked Data Fragments** 

- Most SPARQL queries can be solved by iteratively retrieving TPFs
	- Successively issuing new *selectors*
	- More targeted, i.e., less calls, than derefencing individual URIs

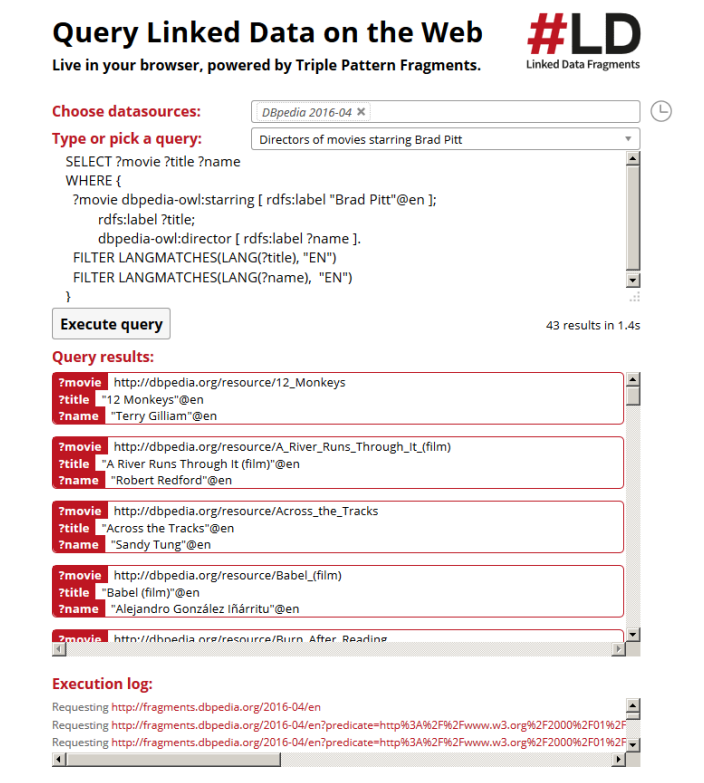

#### http://linkeddatafragments.org

#### 10/10/23 Heiko Paulheim 60

Example: astronauts born in capital countries

```
select ?x ?y ?z where {
 ?x a dbpedia-owl:Astronaut . 
 ?x dbpedia-owl:birthPlace ?y .-
 ?z dbpedia-owl:capital ?y . 
 ?z a dbpedia-owl:Country
}
```
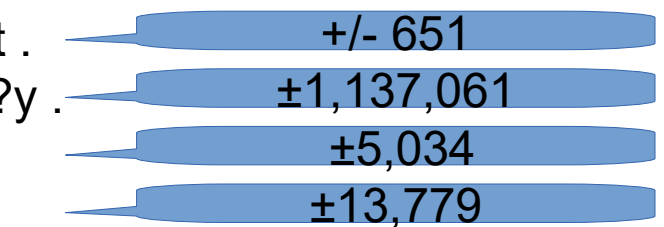

- Algorithm:
	- retrieve pattern: ?x a dbpedia-owl:Astronaut .
	- $-$  for each result ?x: retrieve ?x dbpedia-owl:birthPlace ?y  $-$
	- for each result ?y: retrieve ?z dbpedia-owl:capital ?y .
	- for each result ?z: check ?z a dbpedia-owl:Country .

1,209

637

653

- Middle ground between
	- setting up a SPARQL server (costly for the server)
	- providing a full RDF dump (costly for the client)
- In our example, a SPARQL query was broken down into ~3k HTTP GET requests
	- Using clever index structures, this might still be faster
	- Results may also be streamed allows for early stopping

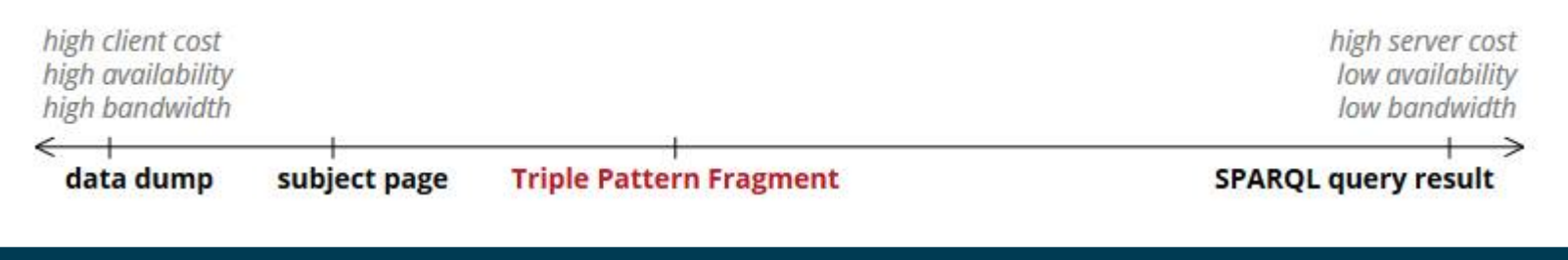

### **Triple Pattern Fragments vs. SPARQL**

- All SPARQL constructs can be translated to a TPF query plan
- Some are quite fast
	- e.g., typical star-shaped queries
- Some are rather slow
	- e.g., regex queries for labels

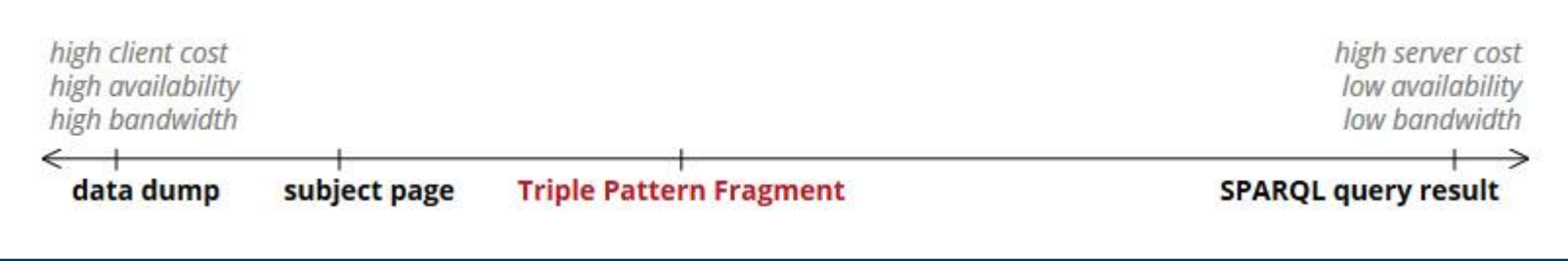

#### **Semantic Web Technology Stack**

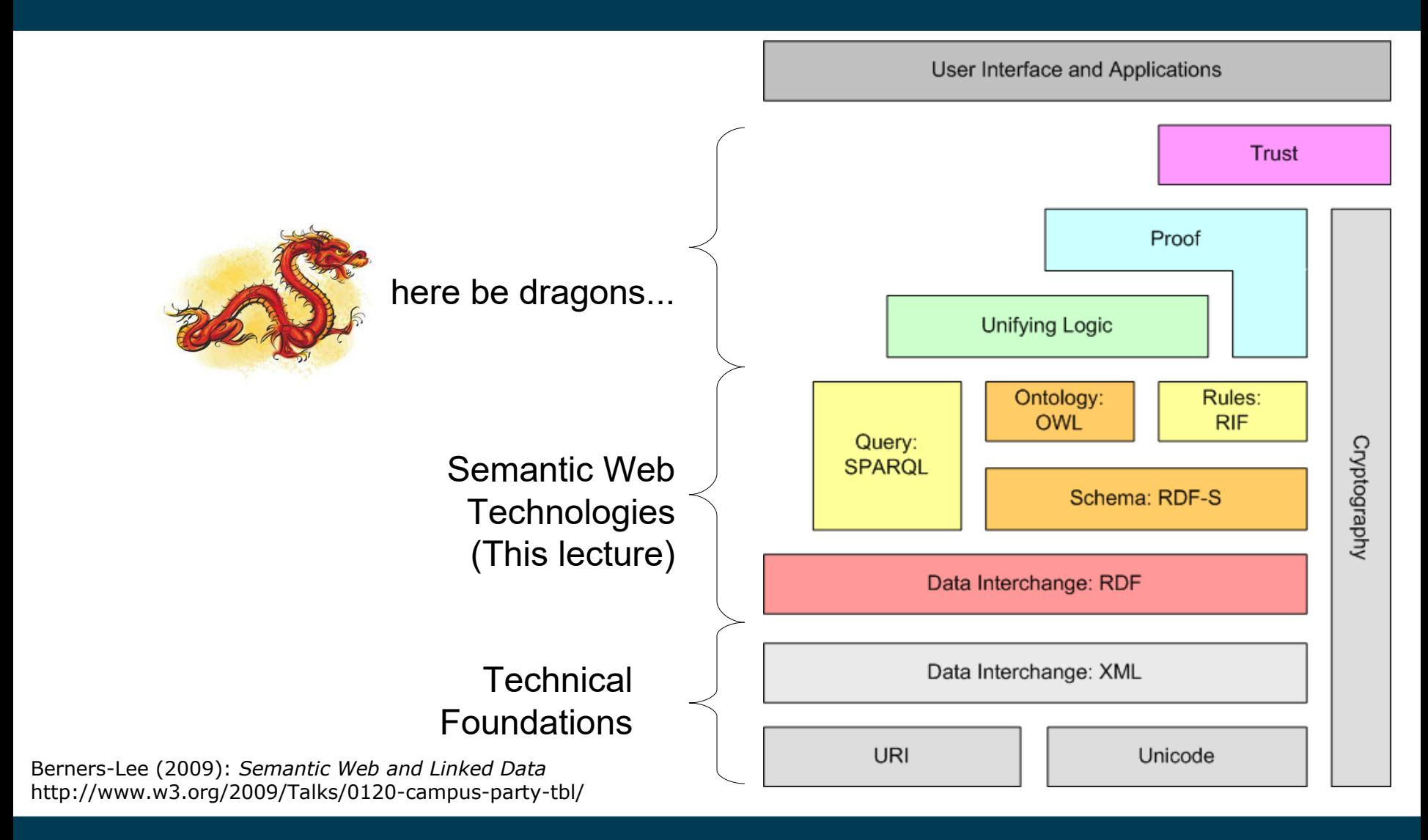

10/10/23 Heiko Paulheim 64

#### **Questions?**

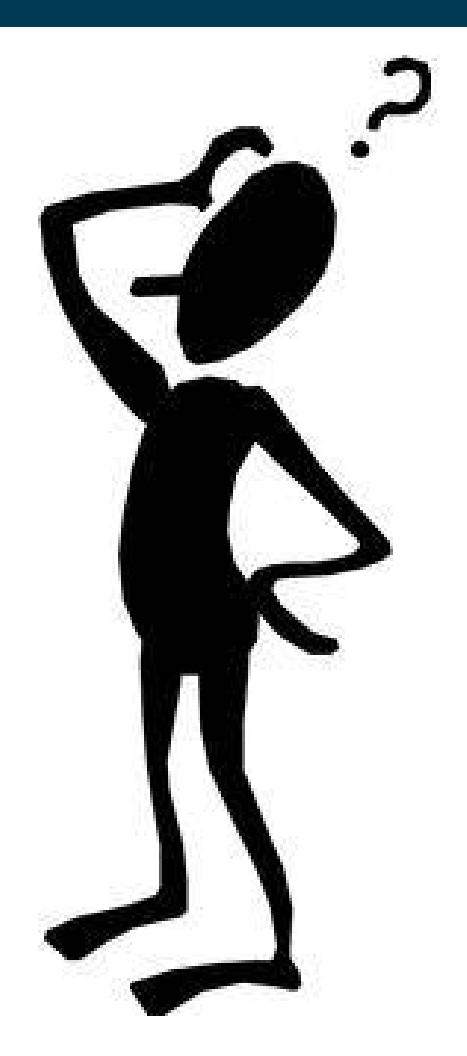